#### **Design and Implementation of the GraphBLAS Template Library (GBTL)**

#### **Scott McMillan**, Samantha Misurda Marcin Zalewski, Peter Zhang, Andrew Lumsdaine

Software Engineering Institute Carnegie Mellon University Pittsburgh, PA 15213

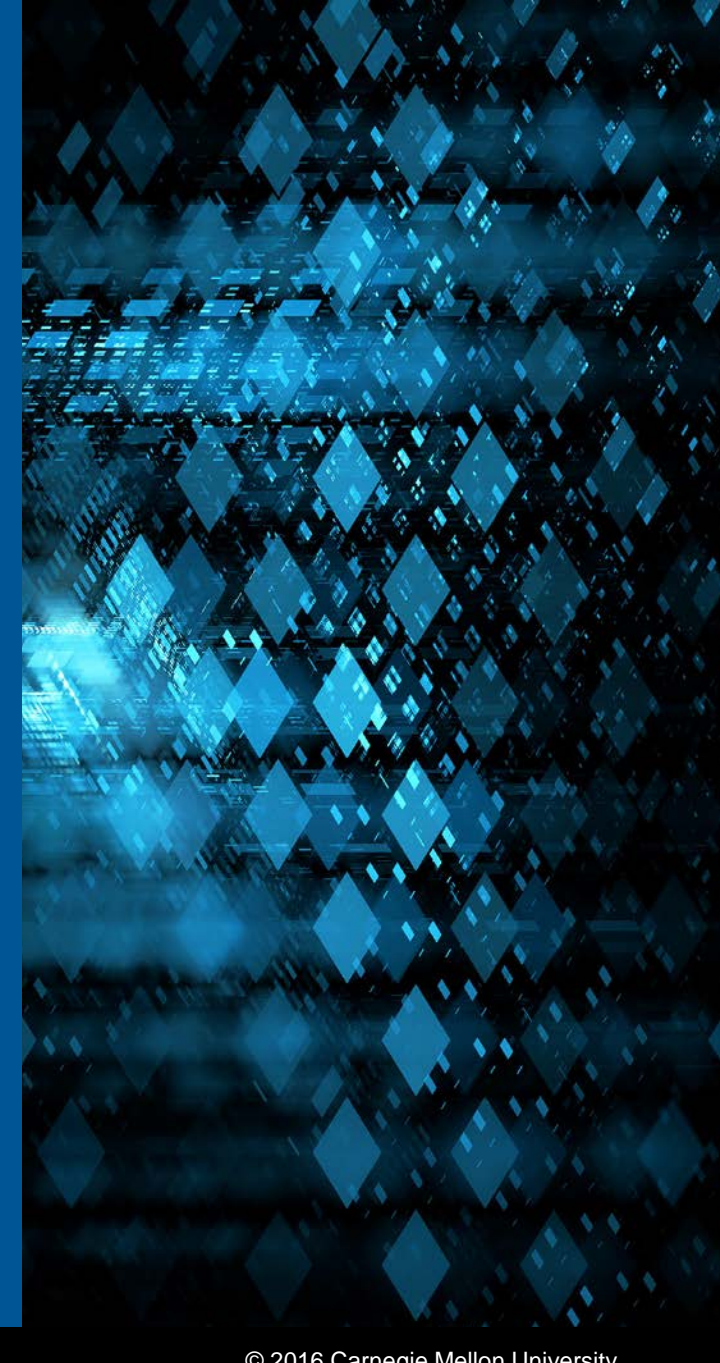

© 2016 Carnegie Mellon University

Distribution Statement A: Approved for Public Release; Distribution is Unlimited

**Software Engineering Institute Carnegie Mellon University** 

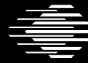

#### Copyright 2016 Carnegie Mellon University

This material is based upon work funded and supported by the Department of Defense under Contract No. FA8721-05-C-0003 with Carnegie Mellon University for the operation of the Software Engineering Institute, a federally funded research and development center.

Any opinions, findings and conclusions or recommendations expressed in this material are those of the author(s) and do not necessarily reflect the views of the United States Department of Defense.

NO WARRANTY. THIS CARNEGIE MELLON UNIVERSITY AND SOFTWARE ENGINEERING INSTITUTE MATERIAL IS FURNISHED ON AN "AS-IS" BASIS. CARNEGIE MELLON UNIVERSITY MAKES NO WARRANTIES OF ANY KIND, EITHER EXPRESSED OR IMPLIED, AS TO ANY MATTER INCLUDING, BUT NOT LIMITED TO, WARRANTY OF FITNESS FOR PURPOSE OR MERCHANTABILITY, EXCLUSIVITY, OR RESULTS OBTAINED FROM USE OF THE MATERIAL. CARNEGIE MELLON UNIVERSITY DOES NOT MAKE ANY WARRANTY OF ANY KIND WITH RESPECT TO FREEDOM FROM PATENT, TRADEMARK, OR COPYRIGHT INFRINGEMENT.

[Distribution Statement A] This material has been approved for public release and unlimited distribution. Please see Copyright notice for non-US Government use and distribution.

This material may be reproduced in its entirety, without modification, and freely distributed in written or electronic form without requesting formal permission. Permission is required for any other use. Requests for permission should be directed to the Software Engineering Institute at permission@sei.cmu.edu.

DM-0003820

#### **SIAM Annual Meeting (AN16) 11 July 2016** © 2016 Carnegie Mellon University

### **What is this talk about?**

- GraphBLAS
	- an emerging paradigm for graph computation
	- programs new graph algorithms in a highly abstract *language of linear algebra*.
	- executes in a wide variety of programming environments
- Our implementation of GraphBLAS
	- Graph BLAS Template Library (GBTL)
	- High-level C++ *frontend* (some features still in progress)
	- Algorithms written in terms of the API
	- Released at:<https://github.com/cmu-sei/gbtl>

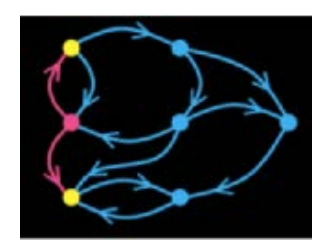

Graph BLAS Forum [http://www.graphblas.org](http://www.graphblas.org/)

Software Engineering Institute

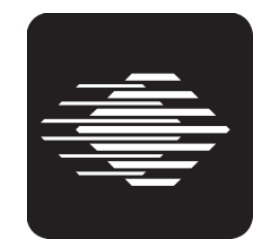

Software Engineering Institute Carnegie Mellon University

**Carnegie Mellon University** 

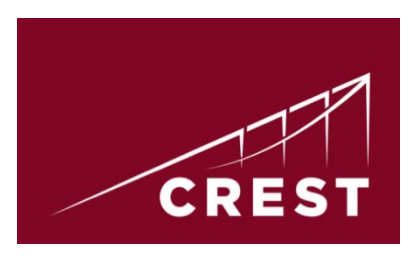

CREST Indiana University

**SIAM Annual Meeting (AN16) 11 July 2016**

© 2016 Carnegie Mellon University

**3**

## **Design Goals**

- Separation of concerns:
	- Algorithm development
	- Hardware tuning
- Low overhead
- Support patterns for scalable, highperformance computing
- Templated C++ implementation
	- Allows for generic programming and template metaprogramming
	- Allows generic semantic checks (compile time)
- Similarity to the C API specification (under development)
- Easy to use

Approved for Public Release; Distribution is Unlimited

© 2016 Carnegie Mellon University Distribution Statement A:

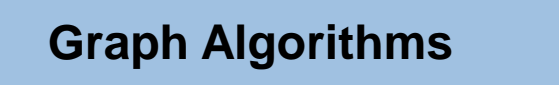

**GraphBLAS API (Separation of Concerns)**

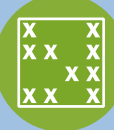

**Graph Primitives (tuned for HW)**

#### **Hardware Architecture**

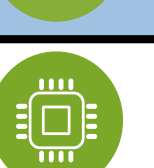

#### **Contents**

- Operations Overview
- Object Design
- Operations Function Signatures
- Example Algorithm
- Summary and Future Work

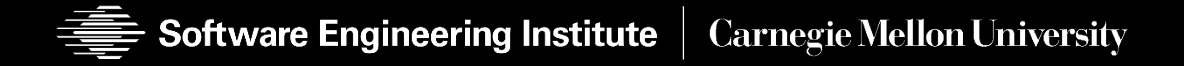

#### **Contents**

- **Operations Overview**
- Object Design
- Operations Function Signatures
- Example Algorithm
- Summary and Future Work

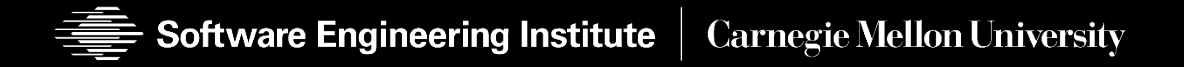

**SIAM Annual Meeting (AN16) 11 July 2016** © 2016 Carnegie Mellon University

Distribution Statement A: Approved for Public Release; Distribution is Unlimited

#### **Background: GraphBLAS Operations**

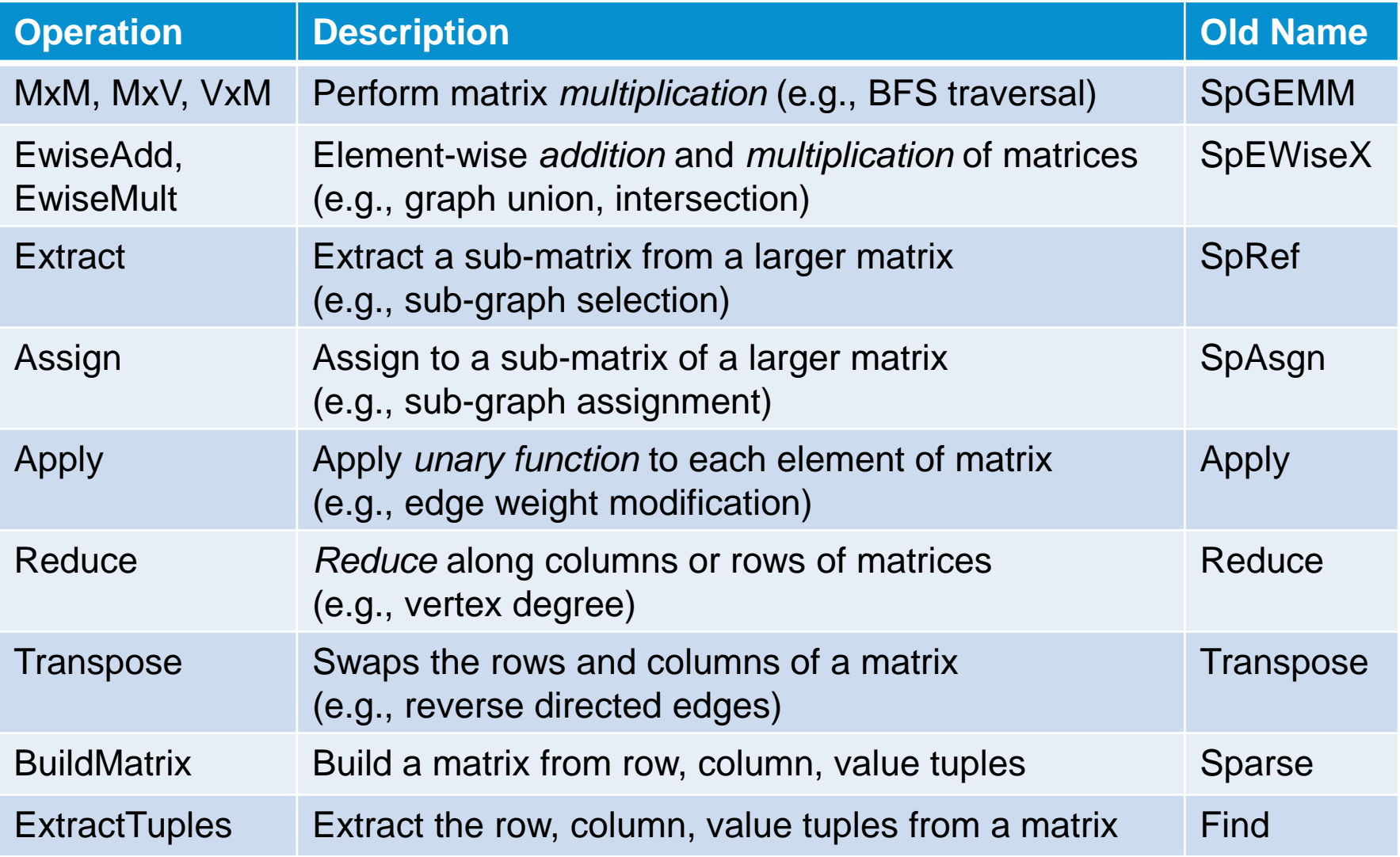

Approved for Public Release; Distribution is Unlimited

© 2016 Carnegie Mellon University Distribution Statement A:

#### **Background: Matrix Multiply (MxM)**

**C** = **A** ⊕.⊗ **B**

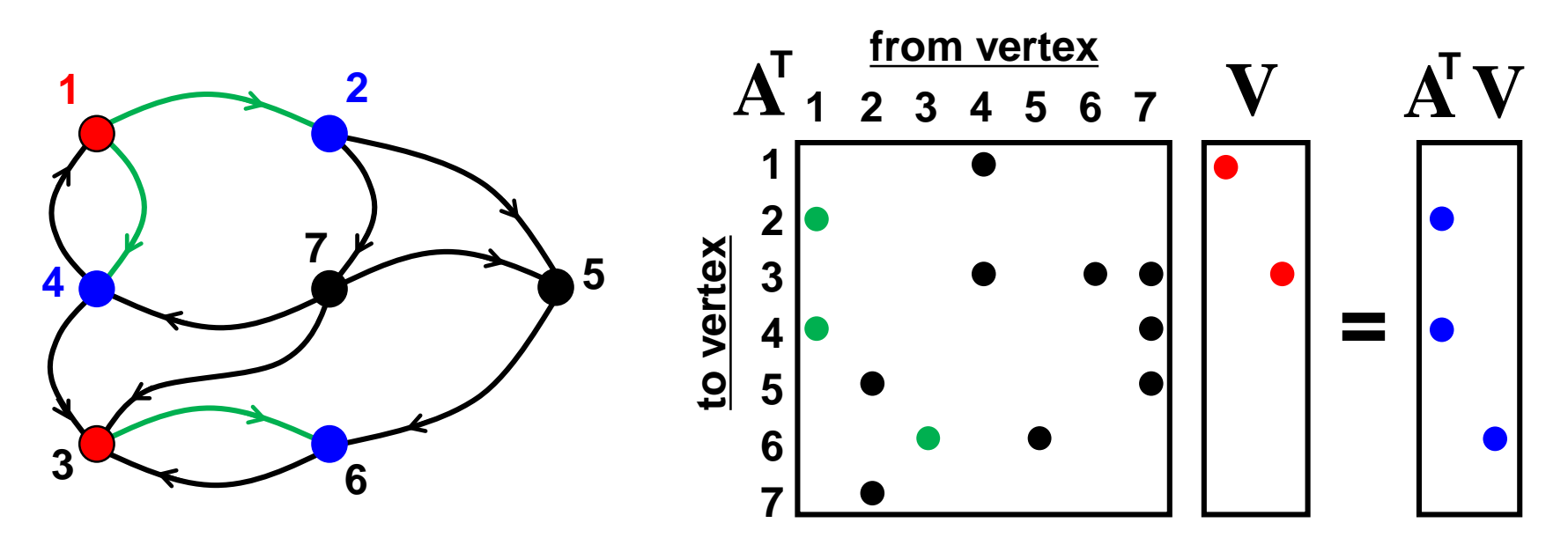

- The **Semiring** (⊕.⊗) determines how this computation is carried out.
- Consists of two **Monoids** (**Binary Function** + identity)
	- $\otimes$ , e.g., (multiply, 1)
	- $\oplus$ , e.g., (add, 0)
- These can be user defined, not adhering strictly to Semiring properties

Approved for Public Release; Distribution is Unlimited

 $c_{i,j} = \sum a_{i,l} \times b_{l,j}$ 

© 2016 Carnegie Mellon University Distribution Statement A:

#### **C** = **A** ⊕.⊗ **B**

- Required:
	- Two input matrices:  $A_{MxK}$  and  $B_{KxN}$
	- One output matrix:  $C_{MxN}$
	- One semiring: ⊕.⊗

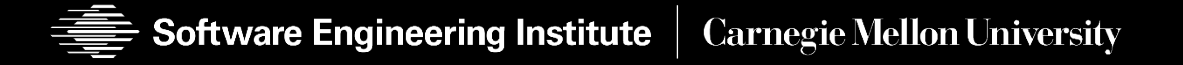

**SIAM Annual Meeting (AN16) 11 July 2016** © 2016 Carnegie Mellon University

Distribution Statement A: Approved for Public Release; Distribution is Unlimited

#### **C** ⊕= **AT** ⊕.⊗ **BT**

- Required:
	- $-$  Two input matrices:  $\mathsf{A}^{\mathsf{T}}_{\mathsf{MxK}}$  and  $\mathsf{B}^{\mathsf{T}}_{\mathsf{KxN}}$
	- One output matrix:  $C_{M \times N}$
	- One semiring: ⊕.⊗
- Optional:
	- Matrix Transpose only necessary on inputs
	- Accumulation binary function, can be different from Semiring's  $\bigoplus$ .

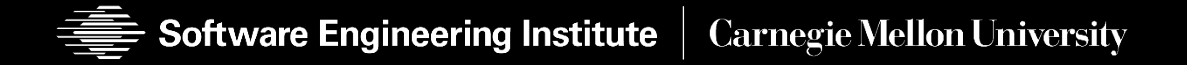

### **C**(**¬M**) ⊕= **AT** ⊕.⊗ **BT**

- Required:
	- $-$  Two input matrices:  $\mathsf{A}^{\mathsf{T}}_{\mathsf{MxK}}$  and  $\mathsf{B}^{\mathsf{T}}_{\mathsf{KxN}}$
	- One output matrix:  $C_{M \times N}$
	- One semiring: ⊕.⊗
- Optional:
	- Matrix Transpose only necessary on inputs
	- Accumulation binary function, can be different from Semiring's  $\bigoplus$ .
	- Output Mask:  $M_{MxN}$  specifies which locations in C can be modified
	- Mask Complement
		- Invert the structure of stored values (sparse)
		- Invert boolean values (dense)

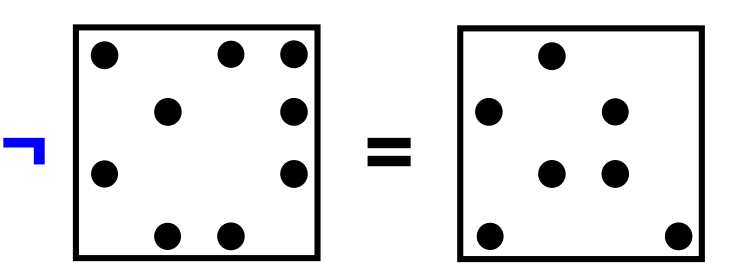

**SIAM Annual Meeting (AN16) 11 July 2016**

© 2016 Carnegie Mellon University

Distribution Statement A: Approved for Public Release; Distribution is Unlimited

**11**

**Software Engineering Institute Carnegie Mellon University** 

#### **C**(**¬M**) ⊕= **AT** ⊕.⊗ **BT**

- Required:
	- $-$  Two input matrices:  $\mathsf{A}^{\mathsf{T}}_{\mathsf{MxK}}$  and  $\mathsf{B}^{\mathsf{T}}_{\mathsf{KxN}}$
	- One output matrix:  $C_{MxN}$
	- One semiring: ⊕.⊗
- Optional:
	- Matrix Transpose only necessary on inputs
	- Accumulation binary function, can be different from Semiring's  $\bigoplus$ .
	- Output Mask:  $M_{MxN}$  specifies which locations in C can be modified
	- Mask Complement
		- Invert the structure of stored locations (sparse)
		- Invert boolean values (dense)

**blue** – optional parameters **red** – optional modifiers

#### **GBTL Operations**

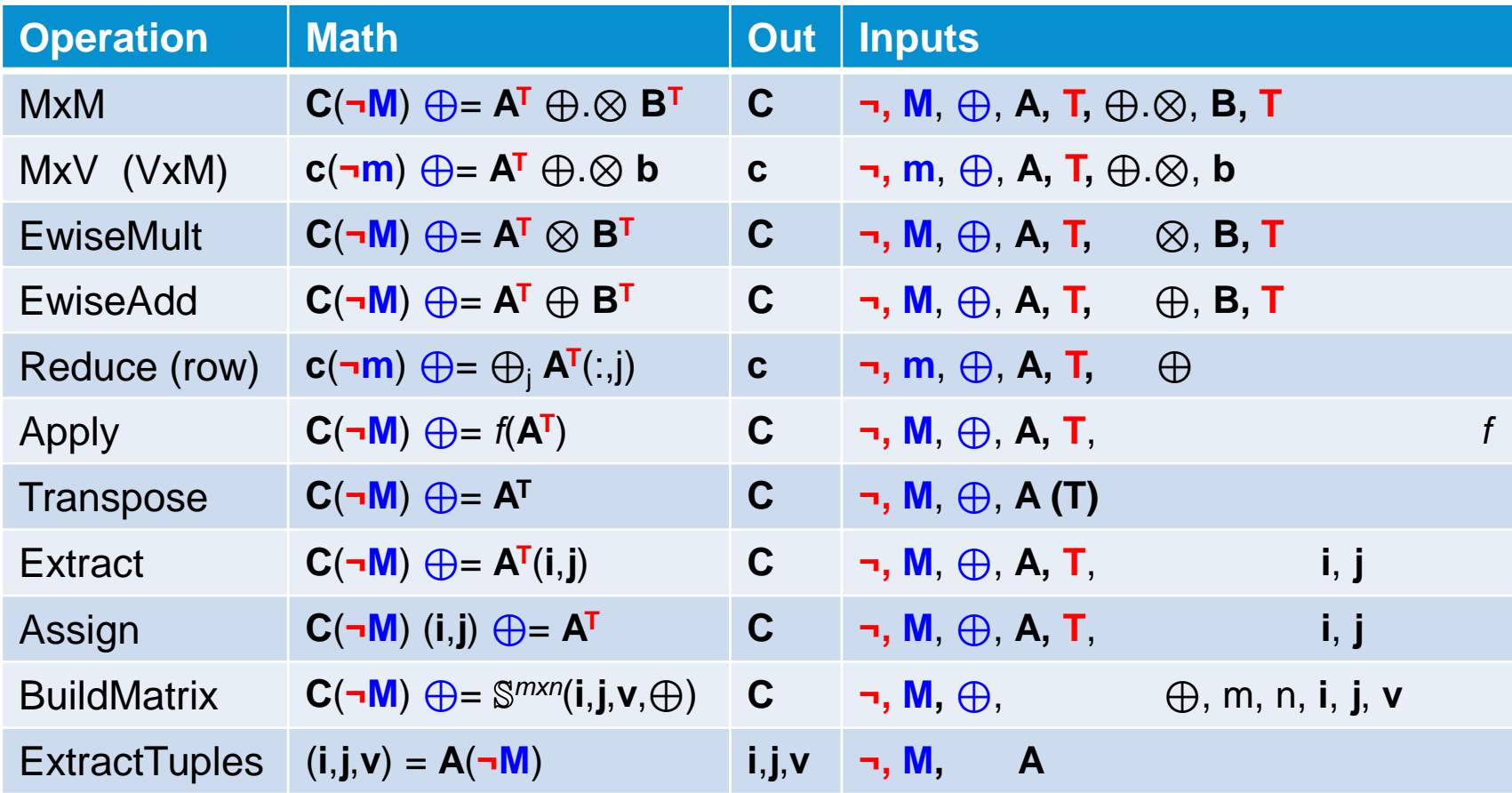

Notation: **i**,**j** – index arrays, **v** – scalar array, **m** – 1D mask, **other bold-lower** – vector (column), **M** – 2D mask, **other bold-caps** – matrix, **T** – transpose, **¬** - structural complement, ⊕ monoid/binary function, ⊕**.**⊗ semiring, **blue** – optional parameters, **red** – optional modifiers

#### **SIAM Annual Meeting (AN16) 11 July 2016** © 2016 Carnegie Mellon University

#### **Contents**

- Operations Overview
- **Object Design**
- Operations Function Signatures
- Example Algorithm
- Summary and Future Work

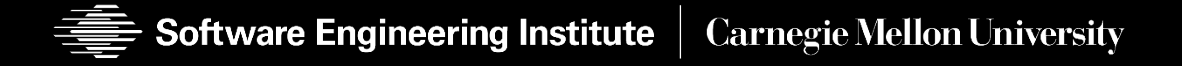

Approved for Public Release; Distribution is Unlimited

## **Objects**

- Index and IndexArray
- Matrices and vectors
	- Structure and values
	- Sparse (and dense, but not today)
- Modifiers
	- Structural Complement (and Masks)
	- Transpose
- Mathematical operations
	- Binary functions vs. Monoids
	- Semirings
	- Accumulation (just another binary function)

Approved for Public Release; Distribution is Unlimited

#### **Indices**

- Index a value used to locate a position in vectors or matrices (pair of indices).
- IndexArray multiple values used to locate multiple positions

**// Some typedefs to give GraphBLAS names to some concepts typedef uint64\_t IndexType; typedef std::vector<IndexType> IndexArrayType;**

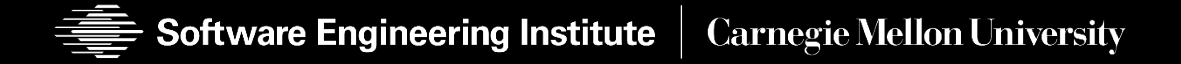

Approved for Public Release; Distribution is Unlimited

#### **Sparse Matrices and Vectors**

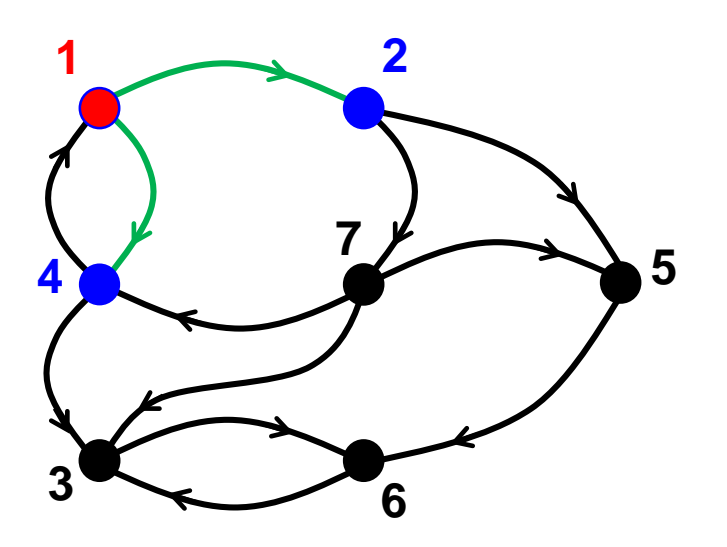

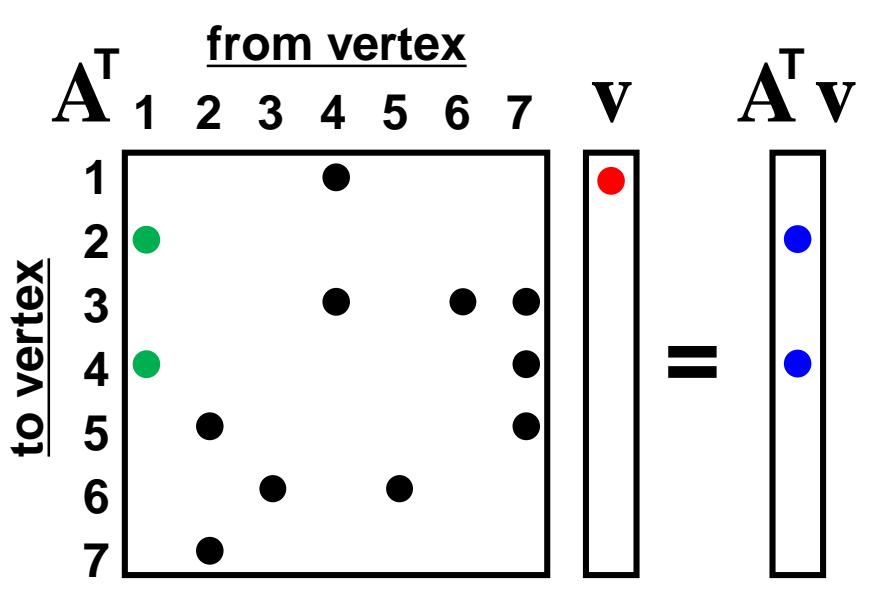

Matrices (e.g. adjacency or incidence)

- Adjacency matrices:
	- "Stored values" edge
	- "Structural zeros" no edge/storage
- Two index arrays for positions (structure)
- Scalar array for edge attribute (values)

Vectors (e.g. wavefronts)

- Current:  $(m \times 1)$  or  $(1 \times n)$  matrices
- In progress: a different object
	- More efficient storage managing only one index dimension
	- Is an implicit orientation necessary (column in mathematics)?

### **Achieving Opaque Matrices**

• Frontend: Interface here, type/storage details are opaque

```
// Variadic template parameters provide hints for backend matrix type
template <typename ScalarT, typename... TagsT>
class Matrix
{
public:
    // construct an empty matrix with immutable dimensions
   Matrix(IndexType num_rows, IndexType num_cols);
    // Interface, forwards calls to backend
    IndexType get nnz() const \{ return m matrix.get nnz(); \}IndexType get\ nrows() \ const \ \{ \ return \ m\ matrix.get\ nrows(); \}IndexType get_ncols() const { return m_matrix.get_ncols(); } 
    //...
private:
   detail::matrix_type_generator::result< // template metaprogramming
       ScalarT, // to select backend type
       detail::SparsenessCategoryTag, // at compile time.
       detail::DirectednessCategoryTag,
       TagsT...>::type
           m_mat;
    friend void template<...> mxm(...); // all frontend ops are friends
```
**};**

Approved for Public Release; Distribution is Unlimited

#### **Achieving Opaque Matrices** (what the user writes)

- Frontend Matrix construction:
	- User provides hints (tags) through template parameter packing,
	- backend can make decisions based on hints.

```
Matrix<double, DenseMatrixTag, DirectedMatrixTag> 
   matrix(num_rows, num_columns);
```
- "Sparseness" and "directedness" hints currently implemented.
	- Future support could include layout hints like "fast-column access"
- Backend Matrix classes:
	- Specialized for hardware and implementation
	- Does not have to support or adhere to hints

### **Modifiers**

- For two cases
	- Mask complement
	- Matrix transpose
- Purpose:
	- Reduce the number of parameters in operation signatures.
	- Improve readability/usability
- Lightweight wrappers for certain input arguments
- Non-mutating
	- Does not proscribe creation of temporaries

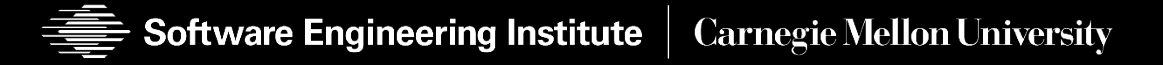

Approved for Public Release; Distribution is Unlimited

#### **Masks and Structural Complement (WIP)**

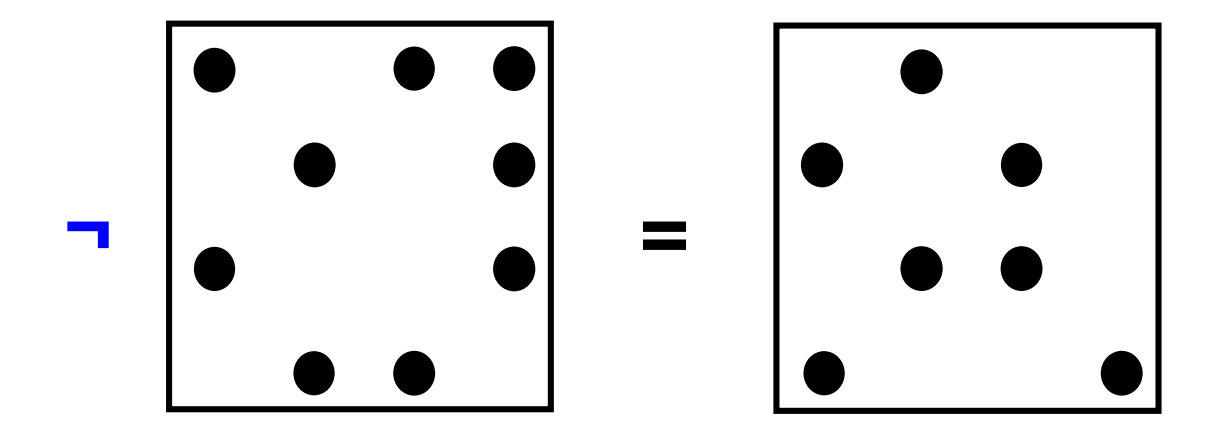

- Current:
	- Masks also implemented as matrices
	- Values = don't care
	- Complement changes structure (structural zeros become "1")
- Future: a different object
	- Potential: more efficient storage with no scalar values

## **Complement Modifier (WIP)**

- Currently called NegateView (bad name! will change)
- Templated operations will accept either Matrix or Mask.

```
template <typename MaskT>
class NegateView
{
public:
    NegateView(MaskT const &mask) : m_mask(mask) {}
    IndexType get_nnz() const {
        return m_mask.get_nrows()*m_mask.get_ncols() - m_mask.get_nnz(); }
    //...
private:
   MaskT const &m_mask;
};
```
• Corresponding operation returns a wrapped (*backend*) mask.

```
template<typename MaskT>
NegateView<MaskT> negate(MaskT const &m) {
    return NegateView<MaskT>(backend::negate(m.m_mat)); 
}
```
#### **Transpose Modifier**

• Effectively swaps row and column access.

```
template <typename MatrixT>
class TransposeView
{
public:
    TransposeView(MatrixT const &matrix) : m_matrix(matrix) {}
    IndexType get_nrows() const { return m_matrix.get_ncols(); }
    IndexType get_ncols() const { return m_matrix.get_nrows(); }
    // ...
private:
   MatrixT const &m_matrix;
};
```
• Corresponding operation returns a wrapped (*backend*) matrix:

```
template<typename MatrixT>
TransposeView<MatrixT> transpose(MatrixT const &A) {
    return TransposeView<MatrixT>(backend::transpose(A.mat));
}
```
Approved for Public Release; Distribution is Unlimited

# Mathematical Operations: **⊕, ⊗, ⊕**=, ⊕.⊗

Binary functions on multiple domains:  $D1 \times D2 \rightarrow D3$ 

```
template <typename ResultT, typename Arg1T=ResultT, typename Arg2T=ResultT>
struct ArithmeticMultiplyFunc
{
    ResultT operator()(Arg1T const &lhs, Arg2T const &rhs) const {
        return static_cast<ResultT>(lhs) * static_cast<ResultT>(rhs); }
};
```
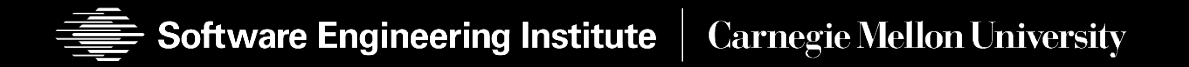

#### **Mathematical Operations:** ⊕, ⊗, ⊕=, ⊕.⊗

- Binary functions on multiple domains:  $D1 \times D2 \rightarrow D3$
- Monoids (if needed), include the identity for the operation

```
template <typename ResultT, typename Arg1T=ResultT, typename Arg2T=ResultT>
struct ArithmeticAddMonoid
{
    ResultT operator()(Arg1T const &lhs, Arg2T const &rhs) const {
        return static_cast<ResultT>(lhs) + static_cast<ResultT>(rhs);
    ResultT identity() { return static_cast<ResultT>(0) };
};
```
**Software Engineering Institute Carnegie Mellon University** 

Approved for Public Release; Distribution is Unlimited

#### **Mathematical Operations:** ⊕, ⊗, ⊕=, ⊕.⊗

- Binary functions on multiple domains:  $D1 \times D2 \rightarrow D3$
- Monoids (if needed), include the identity for the operation
- Semirings for matrix multiply
	- Two binary functions (and identities, if needed)
	- Addition monoid is defined on one domain: D3  $\times$  D3  $\rightarrow$  D3

```
template <typename ResultT, typename Arg1T=ResultT, typename Arg2T=ResultT>
struct ArithmeticSemiring
{
    // Additive Monoid
    ResultT zero() const { return static_cast<ResultT>(0); }
    ResultT add(ResultT const &lhs, ResultT const &rhs) const {
        return (lhs + rhs); }
    // Multiplicative Monoid
    ResultT one() const { return static_cast<ResultT>(1); }
    ResultT mult(Arg1T const &lhs, Arg2T const &rhs) const {
        return static_cast<ResultT>(lhs) * static_cast<ResultT>(rhs); }
};
```
# **Accumulation:** ⊕, ⊗, ⊕= , ⊕.⊗

• Select one of two binary functions

```
// No accumulation (select rhs), used as the default parameter value
template <typename ResultT>
struct Assign
{
    ResultT operator()(ResultT lhs, ResultT rhs) { return rhs; }
};
```

```
// Accumulation: using arithmetic addition as the default
template <typename ResultT,
          typename BinaryFuncT = ArithmeticAddFunc<ResultT> >
struct Accum
{
    ResultT operator()(ResultT lhs, ResultT rhs) {
               return BinaryFuncT()(lhs, rhs);
    }
};
```
Approved for Public Release; Distribution is Unlimited

Distribution Statement A:

#### **Contents**

- Design Overview Separation of Concerns
- Operations Overview
- Object Design
- **Operations – Function Signatures**
- Example Algorithm
- Summary and Future Work

Software Engineering Institute **Carnegie Mellon University**  **SIAM Annual Meeting (AN16) 11 July 2016** © 2016 Carnegie Mellon University

Distribution Statement A:

**28** Approved for Public Release; Distribution is Unlimited

#### **C**(**¬M**) ⊕= **AT** ⊕.⊗ **BT**

```
template<typename AMatrixT,
        typename BMatrixT,
        typename CMatrixT,
        typename MaskT,
        typename SemiringT,
        typename AccumT = math::Assign<typename CMatrixT::ScalarType> >
void mxmMasked(AMatrixT const &A,
              BMatrixT const &B,
              CMatrixT &C,
              MaskT const &M,
              SemiringT sr,
              AccumT accum = AccumT())
{
   same_dimension_check(C, M, std::string("mxmMasked"));
   multiply_dimension_check(A, B, C, std::string("mxmMasked"));
```
**backend::mxmMasked(A.m\_mat, B.m\_mat, C.m\_mat, M.m\_mat, sr, accum);**

**}**

**SIAM Annual Meeting (AN16) 11 July 2016** © 2016 Carnegie Mellon University

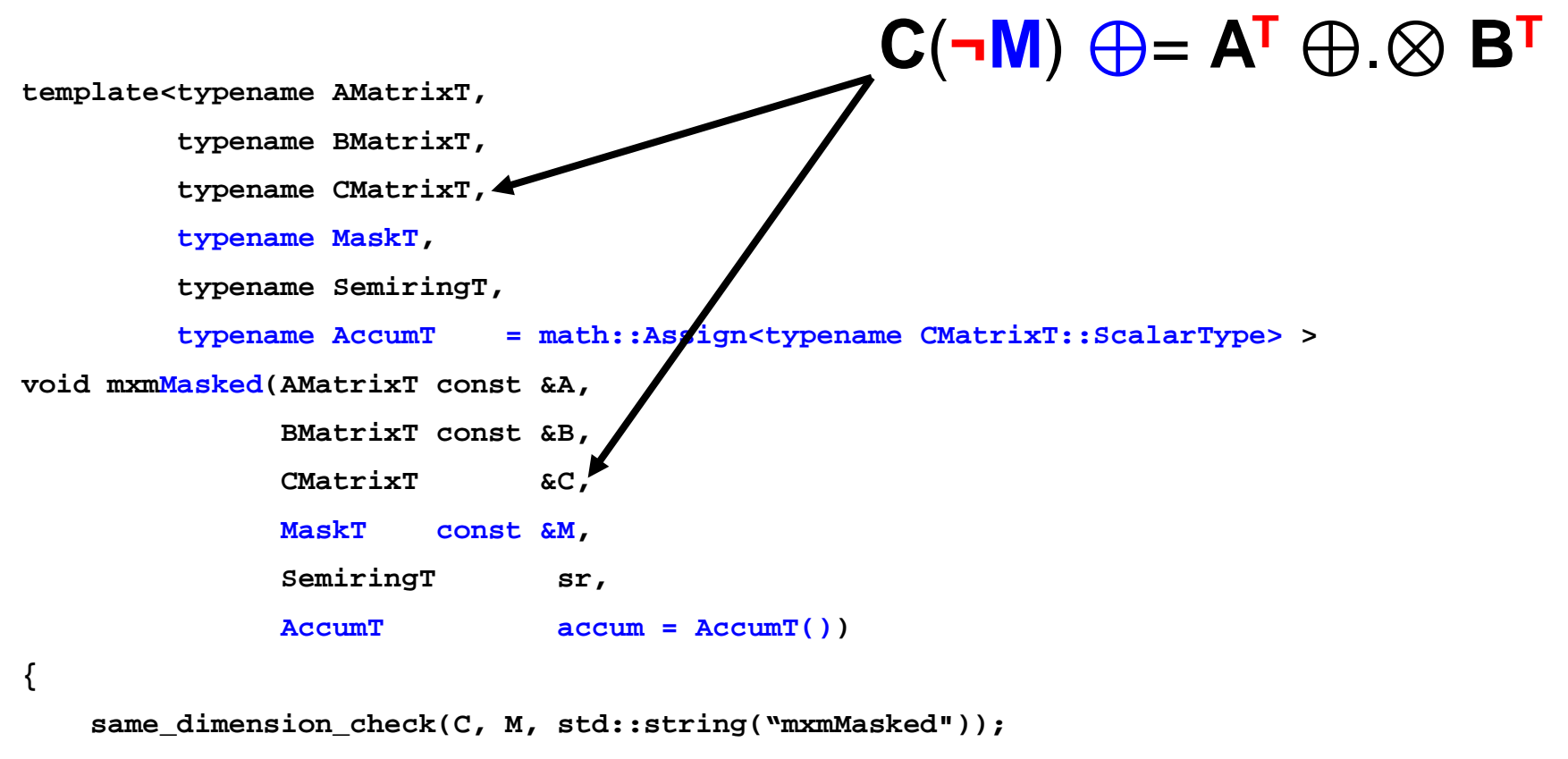

**multiply\_dimension\_check(A, B, C, std::string("mxmMasked"));**

**backend::mxmMasked(A.m\_mat, B.m\_mat, C.m\_mat, M.m\_mat, sr, accum);**

**}**

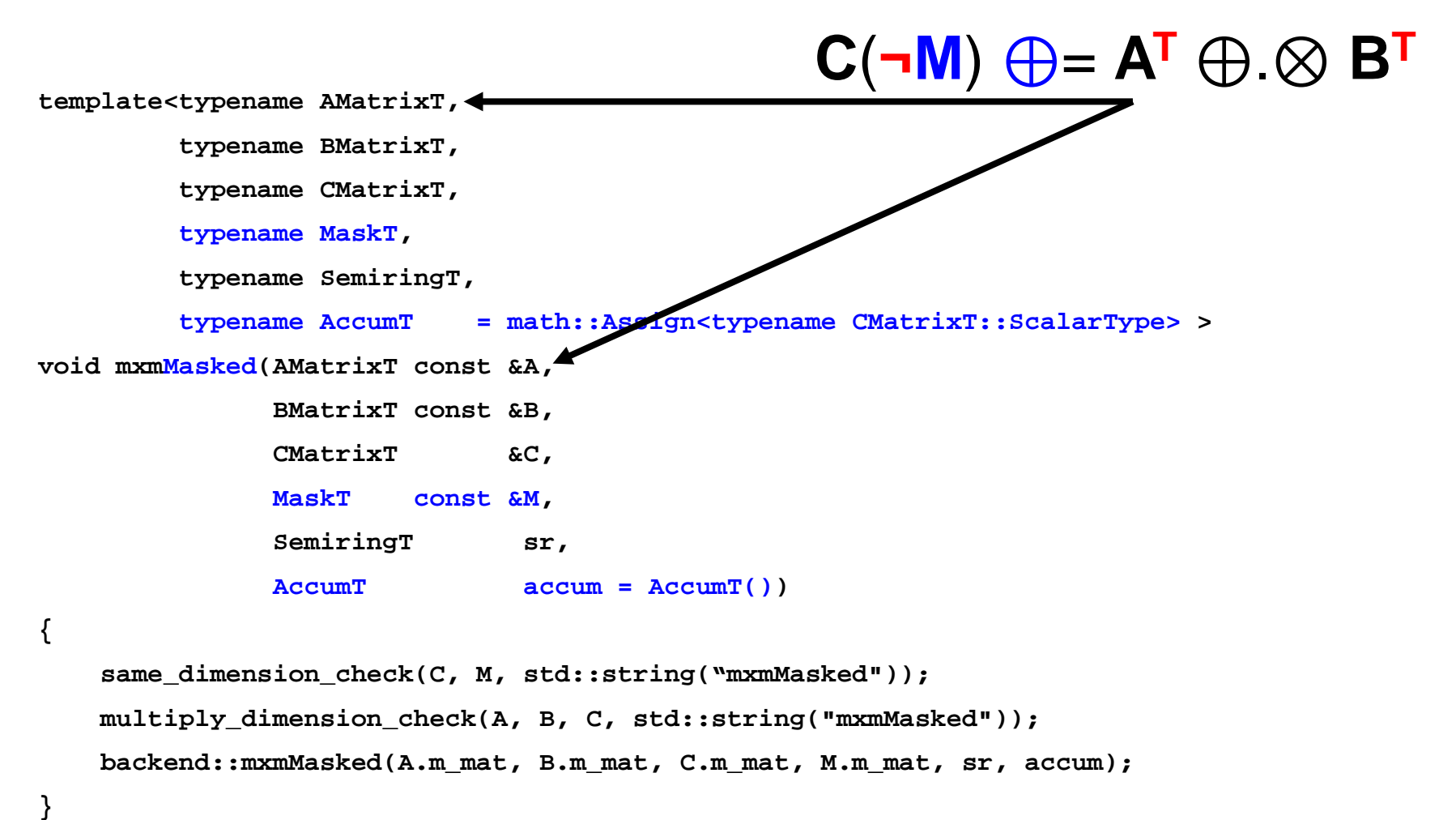

**SIAM Annual Meeting (AN16) 11 July 2016** © 2016 Carnegie Mellon University

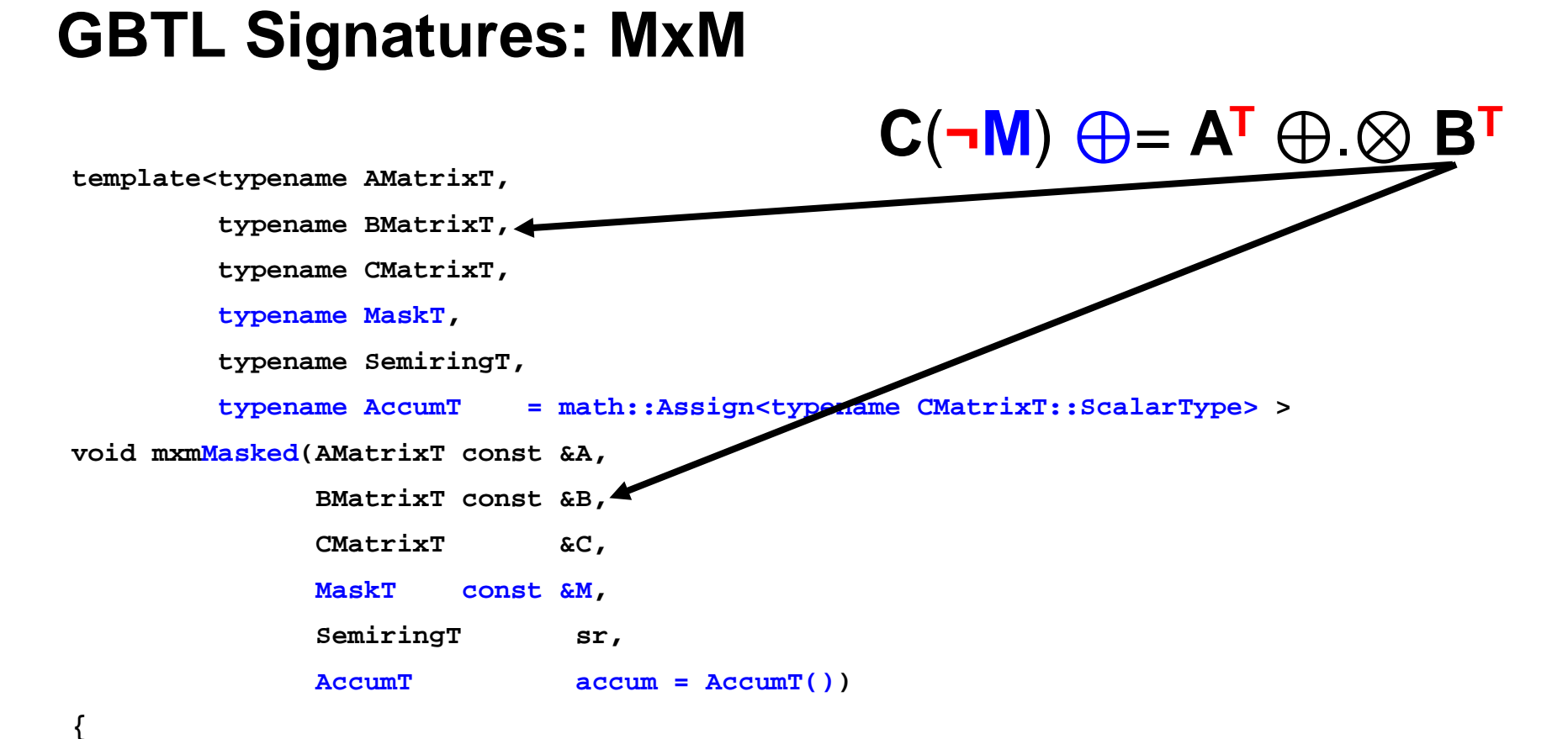

```
same_dimension_check(C, M, std::string("mxmMasked"));
multiply_dimension_check(A, B, C, std::string("mxmMasked"));
backend::mxmMasked(A.m_mat, B.m_mat, C.m_mat, M.m_mat, sr, accum);
```
**}**

**SIAM Annual Meeting (AN16) 11 July 2016** © 2016 Carnegie Mellon University

Approved for Public Release; Distribution is Unlimited

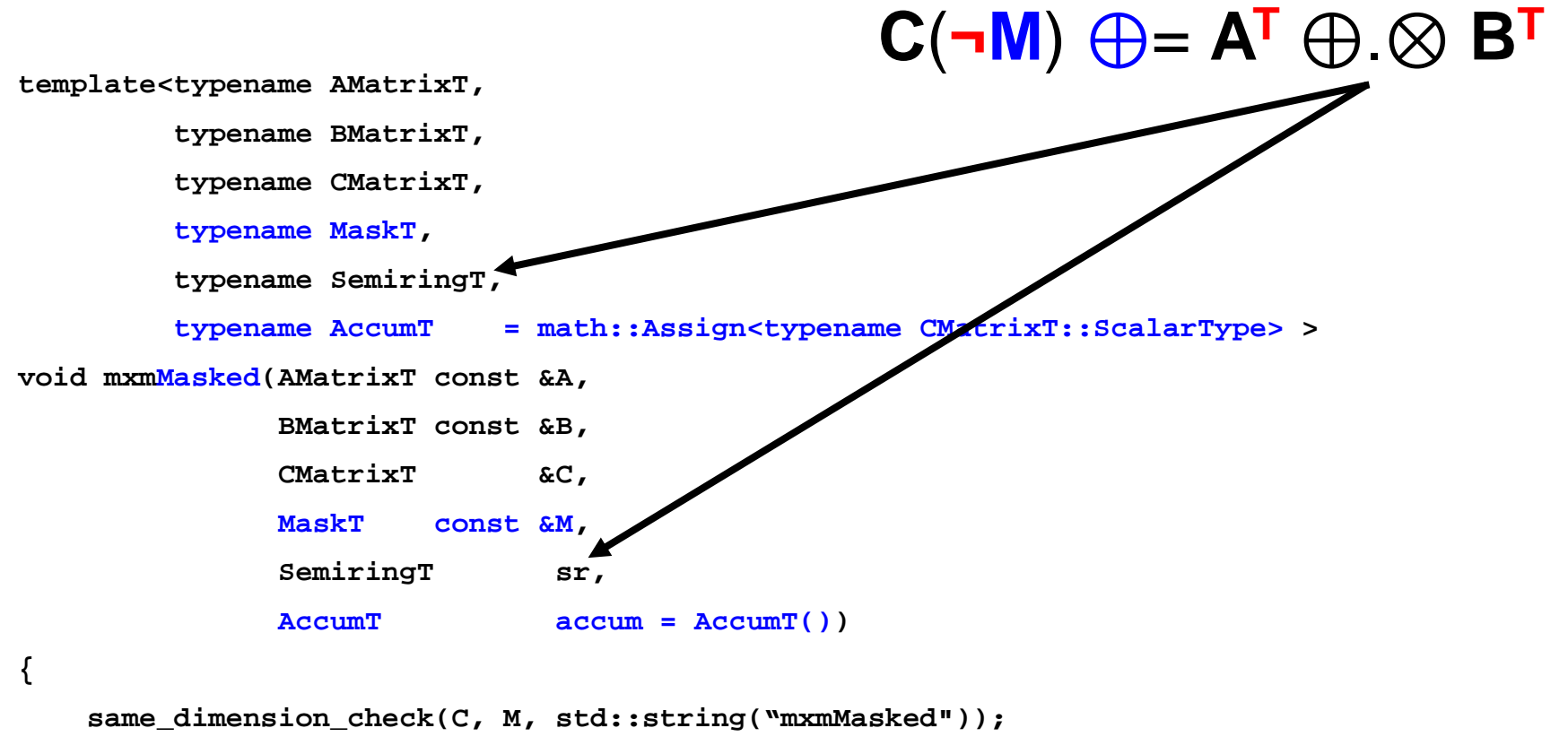

**multiply\_dimension\_check(A, B, C, std::string("mxmMasked"));**

**backend::mxmMasked(A.m\_mat, B.m\_mat, C.m\_mat, M.m\_mat, sr, accum);**

**Software Engineering Institute Carnegie Mellon University** 

**}**

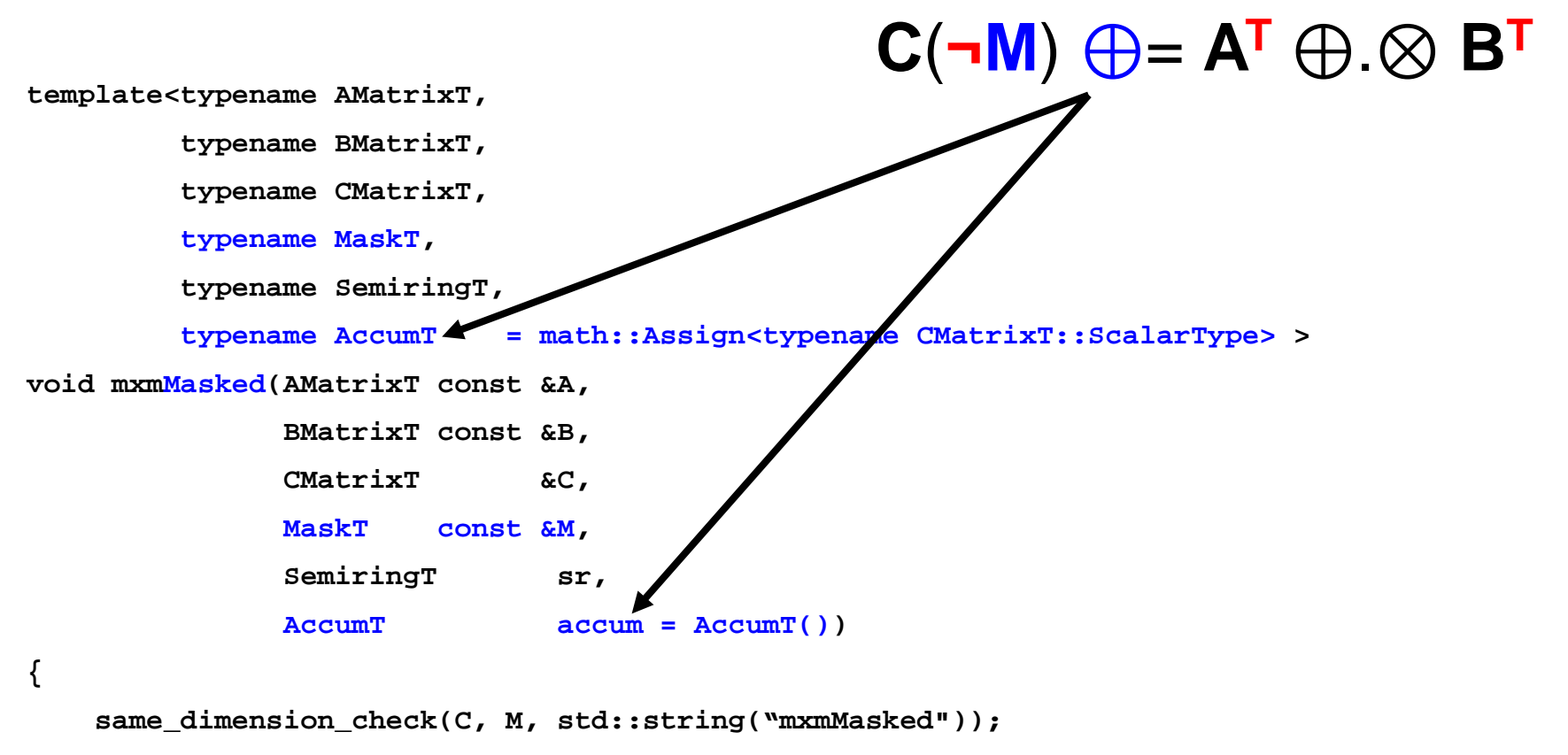

**multiply\_dimension\_check(A, B, C, std::string("mxmMasked"));**

**backend::mxmMasked(A.m\_mat, B.m\_mat, C.m\_mat, M.m\_mat, sr, accum);**

**}**

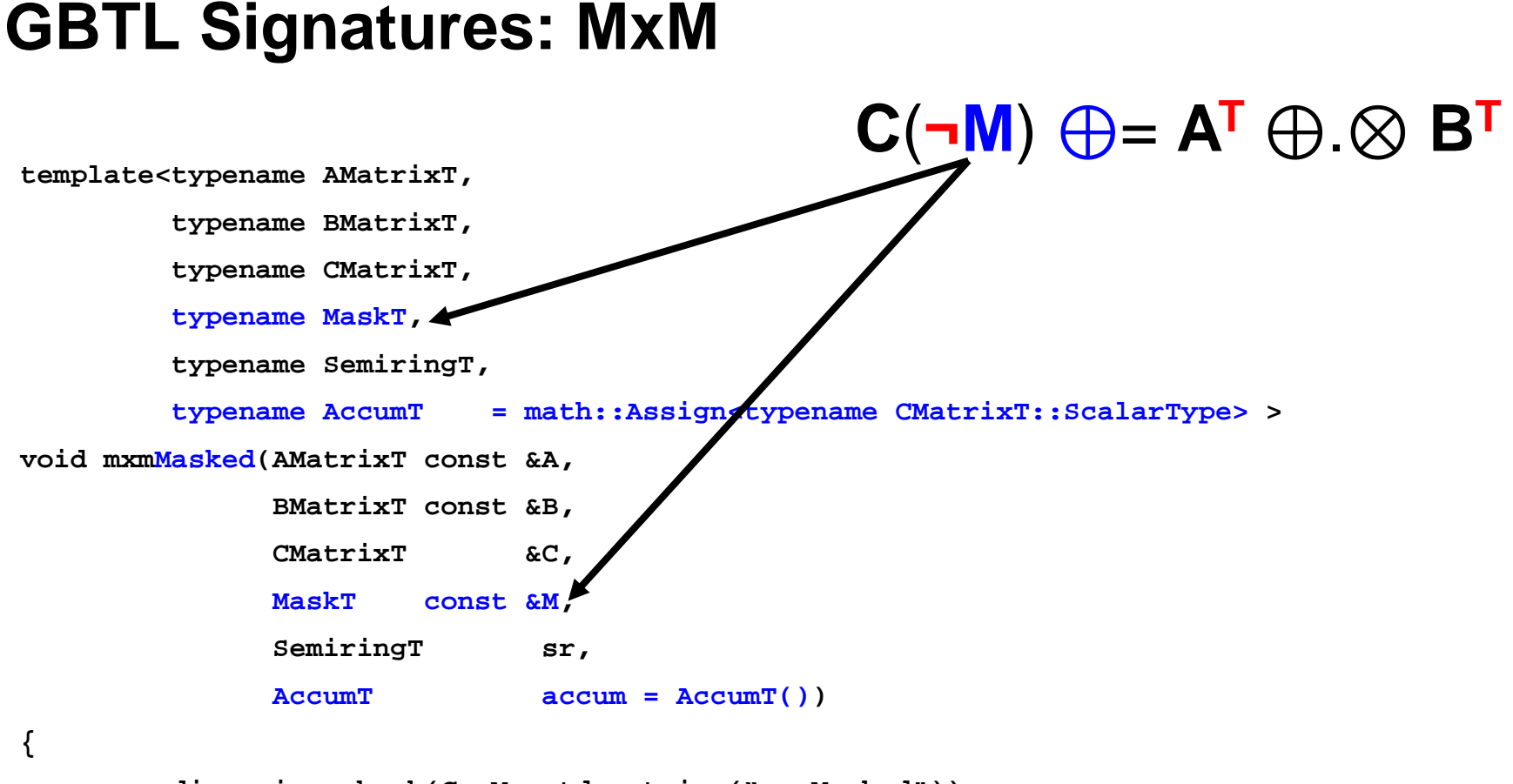

**same\_dimension\_check(C, M, std::string("mxmMasked")); multiply\_dimension\_check(A, B, C, std::string("mxmMasked")); backend::mxmMasked(A.m\_mat, B.m\_mat, C.m\_mat, M.m\_mat, sr, accum);**

Software Engineering Institute **Carnegie Mellon University** 

**}**

Modifiers appear at the call site.

$$
C(\stackrel{\checkmark}{\neg M}) \oplus = A^T \oplus . \otimes B^T
$$

**template<typename AMatrixT,**

**typename BMatrixT,**

**typename CMatrixT,**

**typename MaskT,**

**typename SemiringT,**

**typename AccumT = math::Assign<typename CMatrixT::ScalarType> >**

**void mxmMasked(AMatrixT const &A,**

**{**

**}**

**BMatrixT const &B,**

**CMatrixT &C,**

**MaskT const &M,**

**SemiringT sr,**

**AccumT accum = AccumT())**

```
same_dimension_check(C, M, std::string("mxmMasked"));
multiply_dimension_check(A, B, C, std::string("mxmMasked"));
backend::mxmMasked(A.m_mat, B.m_mat, C.m_mat, M.m_mat, sr, accum);
```
Approved for Public Release; Distribution is Unlimited

#### **C**(**¬M**) ⊕= **AT** ⊕.⊗ **BT**

![](_page_36_Figure_2.jpeg)

#### **C**(**¬M**) ⊕= **AT** ⊕.⊗ **BT**

```
template<typename AMatrixT,
        typename BMatrixT,
        typename CMatrixT,
        typename MaskT,
        typename SemiringT,
        typename AccumT = math::Assign<typename CMatrixT::ScalarType> >
void mxmMasked(AMatrixT const &A,
              BMatrixT const &B,
              CMatrixT &C,
              MaskT const &M,
              SemiringT sr,
              AccumT accum = AccumT())
{
   same_dimension_check(C, M, std::string("mxmMasked"));
   multiply_dimension_check(A, B, C, std::string("mxmMasked"));
   backend::mxmMasked(A.m_mat, B.m_mat, C.m_mat, M.m_mat, sr, accum);
}
                 Forward work 
                 to the backend
```
**SIAM Annual Meeting (AN16) 11 July 2016** © 2016 Carnegie Mellon University

#### **GBTL Signatures: EwiseMult**

#### **C**(**¬M**) ⊕= **AT** ⊗ **BT**

**template<typename AMatrixT,**

**{**

**}**

**typename BMatrixT,**

**typename CMatrixT,**

**typename MaskT,**

**typename BinaryFunctionT,**

**typename AccumT = Assign<typename CMatrixT::ScalarType> >**

**void ewiseaddMasked(AMatrixT const &A,**

**BMatrixT const &B, CMatrixT &C, MaskT const &M, BinaryFunctionT func = BinaryFunctionT(), AccumT accum = AccumT())**

```
same_dimension_check(A, B, std::string("ewiseadd"));
same_dimension_check(A, C, std::string("ewiseadd"));
same_dimension_check(C, M, std::string("ewiseadd"));
backend::ewiseadd(A.m_mat, B.m_mat, C.m_mat, M.m_mat, func, accum);
```
#### **GBTL Signatures: Apply**

#### **C**(**¬M**) ⊕= *f*(**AT**)

**template<typename AMatrixT,**

**{**

**}**

**typename CMatrixT,**

**typename MaskT,**

**typename UnaryFunctionT,**

**typename AccumT = Assign<typename CMatrixT::ScalarType> >**

**void applyMasked(AMatrixT const &A,**

![](_page_39_Picture_120.jpeg)

```
same_dimension_check(A, C, std::string("apply"));
same_dimension_check(C, M, std::string("apply"));
backend::applyMasked(a.m_mat, c.m_mat, M.m_mat, func, accum);
```
![](_page_39_Picture_10.jpeg)

**SIAM Annual Meeting (AN16) 11 July 2016** © 2016 Carnegie Mellon University

#### **GBTL Signatures: Reduce (rows)**

### **c**(¬**m**)  $\oplus$  =  $\oplus$ <sub>i</sub> **A<sup>T</sup>(:,j)**

**template<typename AMatrixT,**

**{**

**}**

**typename CVectorT, typename MaskT, typename MonoidT = ArithmeticAddMonoid<typename AMatrixT::ScalarType, typename BMatrixT::ScalarType, typename CMatrixT::ScalarType >,**

**typename AccumT = Assign<typename CMatrixT::ScalarType> >**

**void rowReduceMasked(AMatrixT const &A,**

![](_page_40_Picture_156.jpeg)

```
same_dimension_check(c, m, std::string("rowReduceMasked"));
if (A.get_nrows() != c.get_nrows() || c.get_ncols() != 1) {
    throw graphblas::DimensionException("rowReduceMasked dimension error");
}
backend::rowReduceMasked(A.m_mat, c.m_mat, m.m_mat, moniod, accum);
```
#### **GBTL Signatures: Extract**

 $C(\neg M)$   $\bigoplus$  =  $A^T(i,j)$ 

![](_page_41_Picture_126.jpeg)

**assign\_extract\_dimension\_check(A, C, i.begin(),j.begin()); backend::extract(A.m\_mat, i, j, C.m\_mat, M.m\_mat, accum);**

**}**

#### **Contents**

- Operations Overview
- Object Design
- Operations Function Signatures
- **Example Algorithm**
- Summary and Future Work

![](_page_42_Picture_6.jpeg)

#### **GBTL Algorithm: Multi-front, Level BFS v0**

```
template <typename MatrixT> // MatrixT scalar type: Integer,..
void bfs_level(MatrixT const &graph, // MxM adjacency matrix {0,1}
              MatrixT wavefront, // MxR columns init'd with roots {0,1}
              MatrixT &levels) // MxR level results for each BFS
{
  using T = typename MatrixT::ScalarType;
   IndexType rows = wavefront.get_nrows();
   IndexType cols = wavefront.get_ncols();
  MatrixT not_visited(rows, cols);
  T current_level = 0;
  while (wavefront.get_nnz() > 0) \{// Increment and apply current level to all newly visited nodes.
     arithmetic_n<T, Times<T> > apply_level(++current_level);
      apply(wavefront, levels, apply_level, Accum<T>());
     mxm(wavefront, graph, wavefront,
          IntBooleanSemiring<T>());
      // Remove previously visited vertices from the wavefront
      apply(levels, not_visited, IsZero<T>());
      ewisemult(not_visited, wavefront, wavefront, AndFunc<T>());
W = V .& W
   }
}
                                                                L + = C W
                                                                W = W | . 8 AV = (L == 0)
                                                                 _
                                                                     _
                                                                ++c
```
**SIAM Annual Meeting (AN16) 11 July 2016** © 2016 Carnegie Mellon University

#### **GBTL Algorithm: Multi-front, Level BFS v1**

```
template <typename MatrixT> // MatrixT scalar type: Integer,..
void bfs_level(MatrixT const &graph, // MxM adjacency matrix {0,1}
              MatrixT wavefront, // MxR columns init'd with roots {0,1}
              MatrixT &levels) // MxR level results for each BFS
{
  using T = typename MatrixT::ScalarType;
   IndexType rows = wavefront.get_nrows();
   IndexType cols = wavefront.get_ncols();
  MatrixT not_visited(rows, cols);
  T current_level = 0;
  while (wavefront.get_nnz() > 0) {
      // Increment and apply current level to all newly visited nodes.
     arithmetic_n<T, Times<T> > apply_level(++current_level);
      apply(wavefront, levels, apply_level, Accum<T>());
     mxm(transpose(graph), wavefront, wavefront,
         IntBooleanSemiring<T>());
      // Remove previously visited vertices from the wavefront
      apply(levels, not_visited, IsZero<T>());
      ewisemult(not_visited, wavefront, wavefront, AndFunc<T>());
W = V .& W
   }
}
                                                                W = AT |.& W
                                                                L + = c W
                                                                V = (L == 0)
                                                                 _
                                                                     _
                                                                ++c
```
#### **GBTL Algorithm: Multi-front, Level BFS v2**

```
template <typename MatrixT> // MatrixT scalar type: Integer,..
void bfs_level(MatrixT const &graph, // MxM adjacency matrix {0,1}
              MatrixT wavefront, // MxR columns init'd with roots {0,1}
               MatrixT &levels) // MxR level results for each BFS
{
   using T = typename MatrixT::ScalarType;
   IndexType rows = wavefront.get_nrows();
   IndexType cols = wavefront.get_ncols();
   MatrixT not_visited(rows, cols);
   T current_level = 0;
   while (wavefront.get_nnz() > 0) {
      // Increment and apply current level to all newly visited nodes.
      arithmetic_n<T, Times<T> > apply_level(++current_level);
      apply(wavefront, levels, apply_level, Accum<T>());
     mxmMasked(transpose(graph), wavefront, wavefront,
               negate(levels), IntBooleanSemiring<T>());
      // Remove previously visited vertices from the wavefront
      apply(levels, not_visited, IsZero<T>());
      ewisemult(not_visited, wavefront, wavefront, AndFunc<T>());
                                                            W(\neg L) = A^{T} \mid \& \mathbf{W}
```
**}**

**}**

#### **GBTL Algorithms: Maximal Independent Set**

```
template <typename MatrixT>
void mis(MatrixT const &graph, // NxN
        MatrixT &independent_set, // Nx1: !0 indicates node 'in' set.
        double seed = 0)
{
   graphblas::IndexType rows, cols, r, c;
   graph.get_shape(rows, cols);
    // check dimensions...
   generator.seed(seed); // for SetRandom functor (not shown)
   typedef Matrix<double, /*Tags...*/> RealMatrix;
   using T = typename MatrixT::ScalarType;
    // This will hold the set (non-zero) implies part of the set
   RealMatrix neighbor_max(rows, 1);
   RealMatrix new_members(rows, 1);
   RealMatrix new_neighbors(rows, 1);
   RealMatrix prob(rows, 1);
   RealMatrix candidates(rows, 1); fill(candidates, 1.0); 
   RealMatrix degrees(rows, 1); fill(degrees, 1.0);
    // Compute degree of each node, add 1 to prevent divide by zero
   rowReduce(graph, degrees, ArithmeticAddMonoid<double, T, T>());
```
![](_page_46_Picture_2.jpeg)

**SIAM Annual Meeting (AN16) 11 July 2016** © 2016 Carnegie Mellon University

#### **GBTL Algorithms: Maximal Independent Set**

**while (candidates.get\_nnz() > 0)**

**// Assign random values (scaled by degree) to all non-zero candidate elements. // Ensures that any ties that occur between neighbors will eventually be // broken, and higher degree nodes are more likely selected. ewisemult(candidates, degrees, prob, SetRandom());**

**// find the neighbor of each source node with the max random number mxm(graph, prob, neighbor\_max, MaxSelect2ndSemiring<double>());**

**// Select source node if its probability is > neighbor\_max ewiseadd(prob, neighbor\_max, new\_members, GreaterThan<double>());**

**// Add new members to independent set. ewiseadd(independent\_set, new\_members, independent\_set, OrFn<double>());**

**// Zero out candidates of new\_members selected for independent set ewisemult(negate(new\_members), candidates, candidates);**

**if (candidates.get\_nnz() == 0) { break; } // Early exit** 

**// Neighbors of new members can also be removed mxm(graph, new\_members, new\_neighbors, MaxSelect2ndSemiring<double>());**

**// Zero out candidates of new member neighbors ewisemult(negate(new\_neighbors), candidates, candidates);**

![](_page_47_Picture_10.jpeg)

**}**

**}**

**{**

### **Summary and Future Work**

- GraphBLAS Template Library
	- Separation of concerns: hardware tuning vs. algorithm design
	- C++ templates
		- Expressive syntax in algorithm development (we could do more).
		- Low overhead (first session)
	- Similar to C API Specification (where possible/reasonable)
- Current and Future Work
	- Tracking C API Specification decisions
		- Multiple domains in monoids and semirings
		- Mask and structural complement
		- Variants of basic operations (reduce to scalar, assign/extract columns)
	- More algorithms
	- GraphBLAS C++ API Specification and Reference Implementation

## **Questions?**

![](_page_49_Picture_1.jpeg)

**SIAM Annual Meeting (AN16) 11 July 2016** © 2016 Carnegie Mellon University

**50**

#### **BACKUPS**

**Software Engineering Institute Carnegie Mellon University**  **SIAM Annual Meeting (AN16) 11 July 2016** © 2016 Carnegie Mellon University

**51**

#### **Background: Mathematics of Big Data**

![](_page_51_Figure_1.jpeg)

**Software Engineering Institute** 

**Carnegie Mellon University** 

**SIAM Annual Meeting (AN16) 11 July 2016**

© 2016 Carnegie Mellon University

**52**

#### **Background: Semi-Ring, Monoid, Binary Function**

![](_page_52_Figure_1.jpeg)

#### **However…**

- User can specify arbitrary binary function pairs (still refer to as  $\otimes$  and  $\oplus$ )
- Operating over multiple domains
- That may not have a multiplicative annihilator

#### **"Generalized" Semiring Design**

- Binary multiply function on multiple domains:  $D1 \times D2 \rightarrow D3$
- Additive monoid on one domain: D3 x D3  $\rightarrow$  D3
- Additive identity specified on D3
- Current discussion:
	- Do we need a "Generalized Monoid" shown here?
	- Do we need to specify the multiplicative identity?
	- Do we require overlapping domains for the additive identity:  $0 \in D_1 \cap D_2 \cap D_3$

![](_page_53_Figure_8.jpeg)

#### **SIAM Annual Meeting (AN16) 11 July 2016**

© 2016 Carnegie Mellon University

#### **Transpose Operation**

Overloaded for 3 semantics:

1. Return a TransposeView wrapper around a *backend* Matrix.

```
// Modifier
template<typename MatrixT>
TransposeView<MatrixT> transpose(MatrixT const &A) {
    return TransposeView<MatrixT>(backend::transpose(A.mat));
}
```
- 2. Populate a new matrix with the scalar values transposed.
- 3. Modify the internal storage of existing matrix

```
// GraphBLAS operation: can check if A and C are the same object,
// and transpose in place if so.
template<typename MatrixT>
void transpose(MatrixT const &A, MatrixT &C) {...}
```
![](_page_54_Picture_7.jpeg)